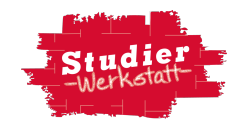

## **Textlupe Arbeitsblatt**

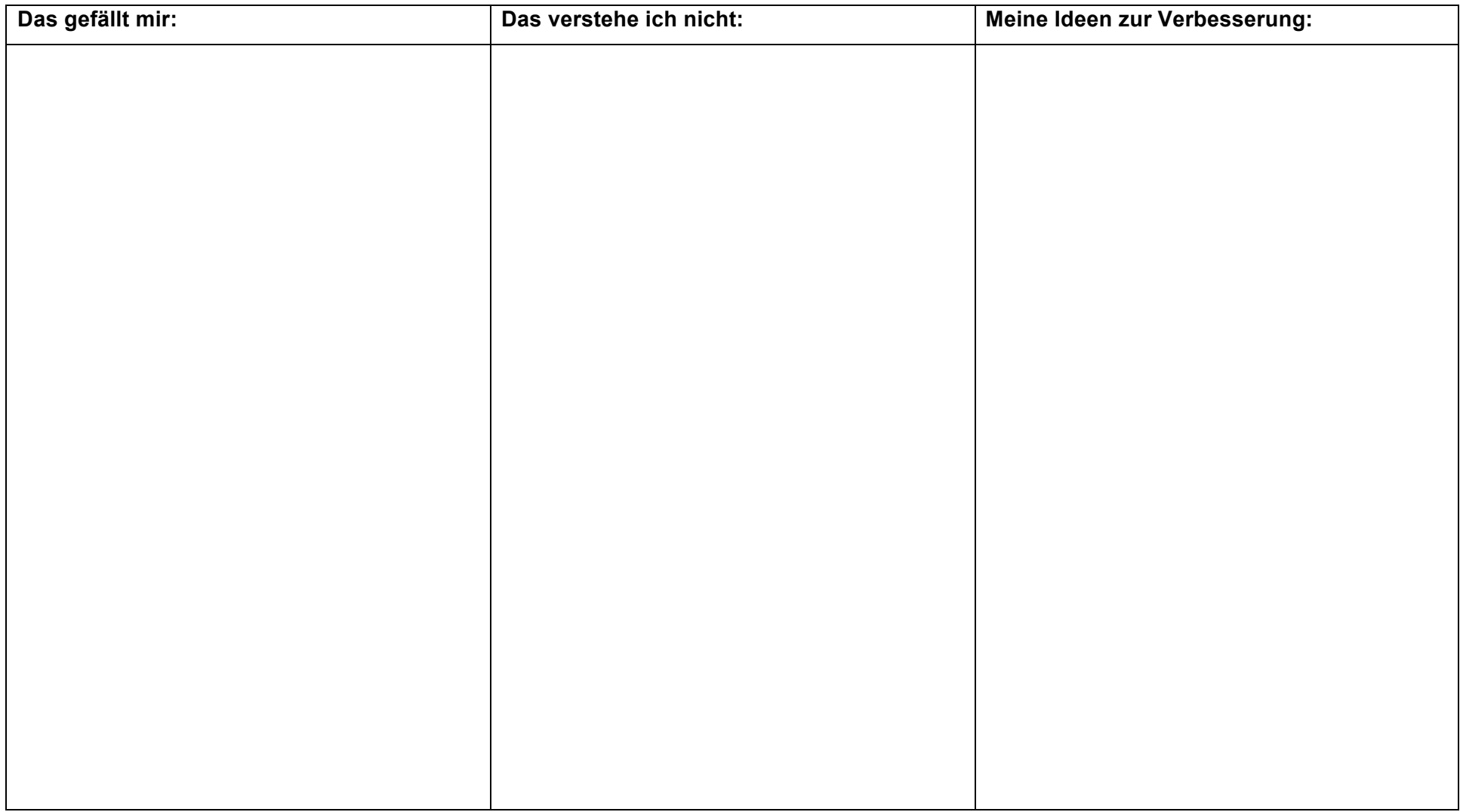